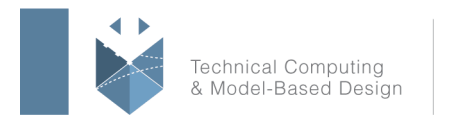

# **Course Title:**

## **Simulink for System and algorithm Modeling**

### **Course Purpose**

This two-day course is for engineers who are new to system and algorithm modeling and design validation in Simulink. It demonstrates how to apply basic modeling techniques and tools to develop Simulink block diagrams.

Topics include:

- Creating and modifying Simulink models and simulating system dynamics
- Modeling continuous-time, discrete-time, and hybrid systems
- Modifying solver settings for simulation accuracy and speed
- Building hierarchy into a Simulink model
- Creating reusable model components using subsystems, libraries, and model references

## **Pre- requisites**

MATLAB Fundamentals course or equivalent experience using MATLAB.

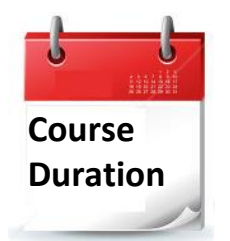

- $\checkmark$  2 training days
- $\nu$  Hours: 09:00-17:00
- $\checkmark$  Total training hours: 16

# **Teaching method**

The course combines lectures, demonstrations and practical exercises in MATLAB, using original training books from MathWorks. The course is in Hebrew, but the training materials are in English.

עמוד מס' 1

## **Training Center Systematics - Contact information:**

**Phone number**: 03-7660111 Ext: 5 **Email:** training@systematics.co.il

**Website:** http://www.systematics.co.il/mathworks

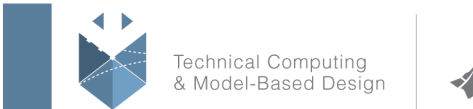

# **Course Objective:**

#### **Creating and Simulating a Model**

**Objective:** Create a simple Simulink model, simulate it, and analyze the results.

- Define the potentiometer system
- Explore the Simulink environment interface
- Create a Simulink model of the potentiometer system
- Simulate the model and analyze results

### **Modeling Programming Constructs**

**Objective:** Model and simulate basic programming constructs in Simulink.

- Comparisons and decision statements
- Zero crossings
- MATLAB Function block

### **Modeling Discrete Systems**

**Objective:** Model and simulate discrete systems in Simulink.

- Define discrete states
- Create a model of a PI controller
- Model discrete transfer functions and state space systems
- Model multirate discrete systems

#### **Modeling Continuous Systems**

**Objective:** Model and simulate continuous systems in Simulink.

- Create a model of a throttle system
- Define continuous states
- Run simulations and analyze results
- Model impact dynamics

#### **Solver Selection**

**Objective:** Select a solver that is appropriate for a given Simulink model.

- Solver behavior
- System dynamics
- Discontinuities
- Algebraic loops

#### עמוד מס' 2

#### **Training Center Systematics - Contact information:**

**Phone number**: 03-7660111 Ext: 5 **Email:** training@systematics.co.il

#### **Website:** http://www.systematics.co.il/mathworks

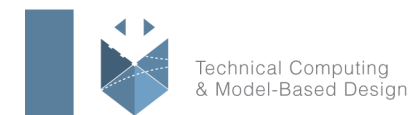

#### **Developing Model Hierarchy**

**Objective:** Use subsystems to combine smaller systems into larger systems.

- Subsystems
- Bus signals
- Masks

#### **Modeling Conditionally Executed Algorithms**

**Objective:** Create subsystems that are executed based on a control signal input.

- Enabled subsystems
- Triggered subsystems
- Input validation model

#### **Combining Models into Diagrams**

**Objective:** Use model referencing to combine models.

- Model referencing and subsystems
- Model referencing workflow
- Set up a model reference
- Model reference simulation modes
- Store parameters in referenced models

#### **Creating Libraries**

**Objective:** Use libraries to create and distribute custom blocks.

- Create and populate libraries
- Manage library links
- Add a library to the Simulink Library Browser

עמוד מס' 3

#### **Training Center Systematics - Contact information:**

**Phone number**: 03-7660111 Ext: 5 **Email:** training@systematics.co.il

#### **Website:** http://www.systematics.co.il/mathworks